# Filtrage optique. Applications.

## **Niveau : L2 (ou L3 selon le plan)**

## **Commentaires du jury**

• Nouveauté 2021.

## **Prérequis**

#### **Expériences**

➢ Phénomène de diffraction

- $\bullet$  Filtrage d'une diapositive formée d'une lettre
- ➢ Notion de transformée de Fourier
- $\triangleright$  Notions sur le filtrage temporel

## **Références**

- <span id="page-0-6"></span>[1] Claude Amra. *[Technique ingénieur AF3348 V1 : Couches minces optiques et filtrage interférentiel -](https://www.techniques-ingenieur.fr/res/pdf/encyclopedia/42528210-af3348.pdf) [Champs et multicouches, synthèse, résonances et modes...](https://www.techniques-ingenieur.fr/res/pdf/encyclopedia/42528210-af3348.pdf)* 2011.
- <span id="page-0-5"></span>[2] Georges Bruhat. *Optique*. Cours de physique générale. Masson, Paris [etc., 6e édition révisée. edition, 1992.
- <span id="page-0-3"></span>[3] René-Jean Champeau. *Ondes lumineuses, propagation, optique de Fourier, cohérence.* 2009.
- <span id="page-0-4"></span>[4] Pierre Fleury and Jean-Paul Mathieu. *Physique générale et expérimentale. Images optiques.* 1960.
- <span id="page-0-7"></span>[5] Jolidon. *Physique expérimentale : optique, magnétisme, électrotechnique, mécanique, thermodynamique et physique non linéaire*. Enseignement sup physique. EDP sciences, Les Ulis, 2020.
- <span id="page-0-0"></span>[6] Christophe Labbé. *[Technique ingénieur EA150 V1 : Vers l'optique de Fourier digitale - De la diffraction](https://www.techniques-ingenieur.fr/res/pdf/encyclopedia/42448210-e4150.pdf) [au plan de Fourier](https://www.techniques-ingenieur.fr/res/pdf/encyclopedia/42448210-e4150.pdf)*. 2018.
- <span id="page-0-1"></span>[7] Christophe Labbé. *[Technique ingénieur EA151 V1 : Vers l'optique de Fourier digitale - Du plan de](https://www.techniques-ingenieur.fr/res/pdf/encyclopedia/42448210-e4151.pdf) [Fourier àl'imagerie](https://www.techniques-ingenieur.fr/res/pdf/encyclopedia/42448210-e4151.pdf)*. 2019.
- <span id="page-0-2"></span>[8] José-Philippe Pérez. *Optique géométrique et ondulatoire*.
- <span id="page-0-8"></span>[9] Sextant. *Optique expérimentale*. Collection Enseignement des sciences. Hermann, Paris, 1997.

## **Table des matières**

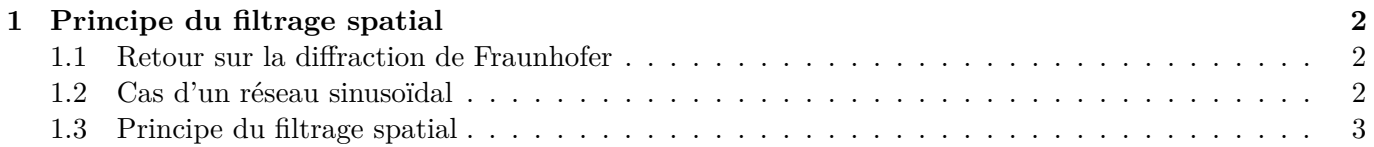

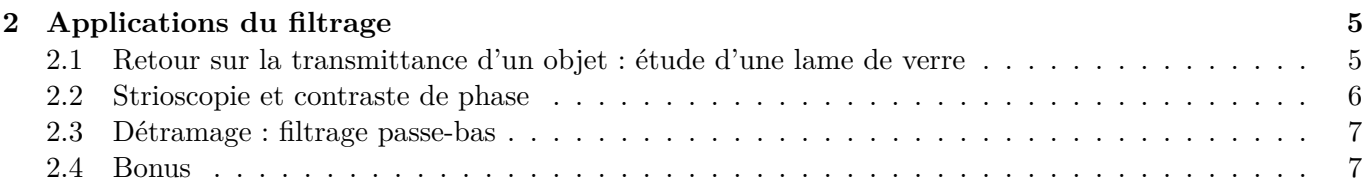

#### **Introduction**

On a vu dans les derniers cours sur l'optique ondulatoire le phénomène de diffraction. Nous avons en outre discuté du cadre de la diffraction de Fraunhofer dite à l'infini (la diffraction de Fraunhofer est celle observée au voisinage de l'image géométrique de la source (ou de manière équivalente à petit nombre de Fresnel)). Dans ce formalisme, on a fait apparaître la notion de transformée de Fourier d'un objet et de fréquences spatiales. On se propose aujourd'hui d'étudier comment exploiter la diffraction de Fraunhofer pour filtrer une image. On va aussi étendre le sujet du filtrage au cas des images numérisées puisque le principe repose encore sur la transformée de Fourier.

#### <span id="page-1-0"></span>**1 Principe du filtrage spatial**

#### <span id="page-1-1"></span>**1.1 Retour sur la diffraction de Fraunhofer**

Ici il faut aller très vite, le but c'est de rapidement parler de filtrage et plus de diffraction. On utilise une diapo pour présenter les notations des axes etc., comme par exemple sur la figure(1).

On rappelle quand même le cadre du modèle considéré : optique ondulatoire dans l'approximation scalaire, localisation à l'infini ramenée à distance finie par l'intermédiaire de lentilles convergentes.

On rappelle ce qu'est le plan de Fourier : c'est le plan où l'amplitude de l'onde lumineuse est la transformée de Fourier de la transmittance de l'objet diffractant. On explique clairement le schéma du montage 4*f* qui sera celui qu'on utilise quasiment tout le temps pour étudier le filtrage spatial.

### <span id="page-1-2"></span>**1.2 Cas d'un réseau sinusoïdal**

Pour illustrer la notion de fréquence spatiale, on considère un réseau de transmittance sous la forme  $t(X) = t_0 + t_1 \cos(2\pi f X)$  où  $f = 1/a$ , *a* la longueur d'onde du réseau. Le but de cette sous partie est de faire le lien entre les tâches lumineuses que l'on obtient avec ce réseau, et les fréquences contenues dans le spectre de la transmittance. On a donc :

$$
t(X) = t_0 + \cos(2\pi fX) = t_0 + \frac{t_1}{2}\exp(i2\pi fX) + \frac{t_1}{2}\exp(-i2\pi fX)
$$

Cette expression est tout simplement la décomposition en série de Fourier de la transmittance, trois composantes dont la fréquence nulle  $\nu = 0$  et  $\nu = \pm f$ .

On peut pousser un peu de calcul pour obtenir l'amplitude de l'onde déviée par le réseau pour "s'assurer" que c'est la bonne. On éclaire le réseau par une onde plane monochromatique *s*, juste avant le réseau et juste après on a :

$$
s(x, y, z, t) = s_0 \exp\left(i[\omega t - \frac{2\pi}{\lambda_0}z]\right)
$$

$$
s(x, y, O^-, t) = s_0 \exp(i\omega t)
$$

$$
s(x, y, O^+, t) = t(X, Y) s_0 \exp(i\omega t) = \exp(i\omega t) [s_0 t_0 + s_0 t_1/2 \exp(i2\pi f X) + s_0 t_1/2 \exp(-i2\pi f X)]
$$

On a donc trois termes. Mais l'onde transmise déviée vers le haut vérifie :

$$
s_t = s_{t_0} \exp\left(i[\omega t - \frac{2\pi}{\lambda_0}z]\right)
$$

On peut donc identifier l'onde déviée et la caractériser par son amplitude et l'angle de déviation !

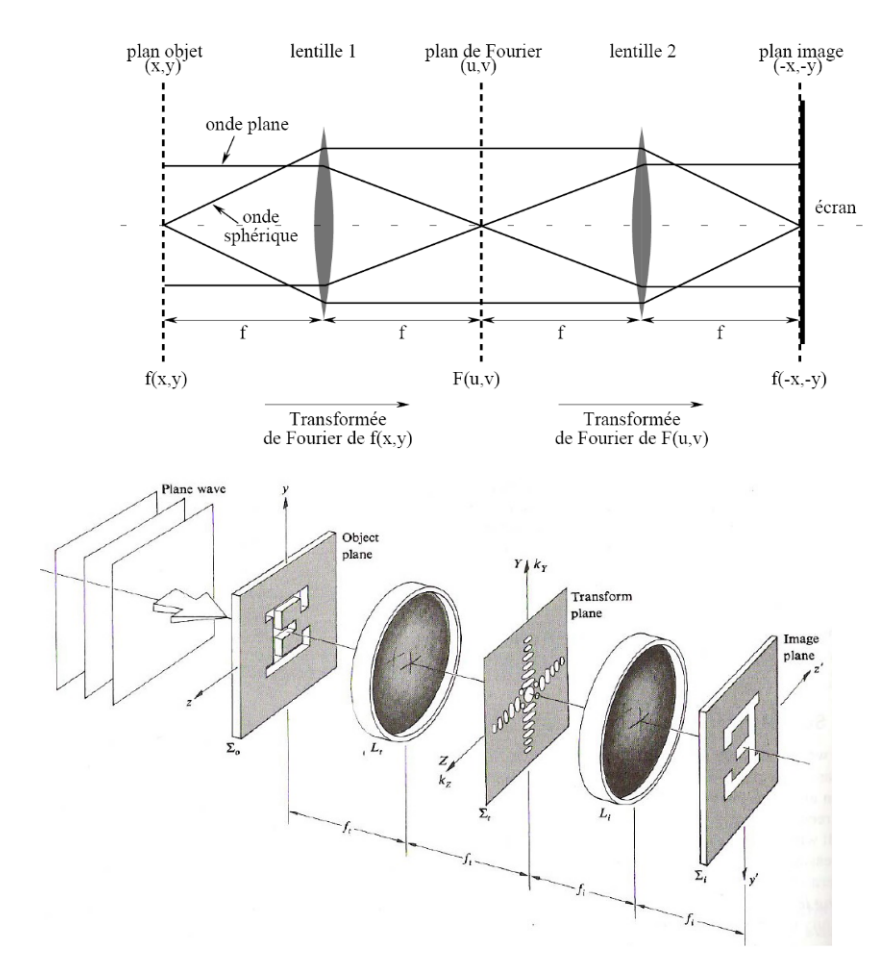

Figure 1 – Montage 4f pour étudier le plan de Fourier (issue de ce [site\)](http://php.iai.heig-vd.ch/~lzo/optique/labo/descr/Manip_fourier_5.2.pdf).

#### **Remarque**

Ce qu'on a fait ici avec un réseau sinusoïdal peut être adapté avec un réseau "normal" en transmission. L'intérêt pédagogique du réseau sinusoïdal réside dans le fait de pouvoir calculer sa transformée de Fourier simplement via la formule d'Euler, permettant alors d'appréhender simplement la notion de fréquence spatiale. Le réseau sinusoïdal n'étant apparemment pas disponible dans la collection, on peut effectuer cette expérience avec un réseau en transmission.

## <span id="page-2-0"></span>**1.3 Principe du filtrage spatial**

Des informations utiles peuvent être trouvées dans les techniques de l'ingénieur suivant : [\[6\]](#page-0-0) et [\[7\]](#page-0-1) qui abordent la notion d'optique de Fourier et comment utiliser le plan de Fourier.

On a déjà vu que l'amplitude de l'onde lumineuse dans le plan de Fourier est la transformée de Fourier de la transmittance de l'objet diffractant, par conséquent il faut faire attention au fait que cette amplitude est complexe : module et argument (phase) sont importants !

#### **Définition**

On appelle filtrage le fait d'agir sur l'amplitude et/ou sur la phase de l'onde lumineuse contenue dans le plan de Fourier, ce filtrage a pour conséquence de modifier les fréquences spatiales de l'image formée. Dès lors, dans le plan image, tout se passe comme si on formait une image dont la transformée de Fourier est la transformée de Fourier modifiée de l'objet diffractant.

On refait une petite zoologie des filtres classiques en temporel car c'est pareil ici : filtre passe-bas,

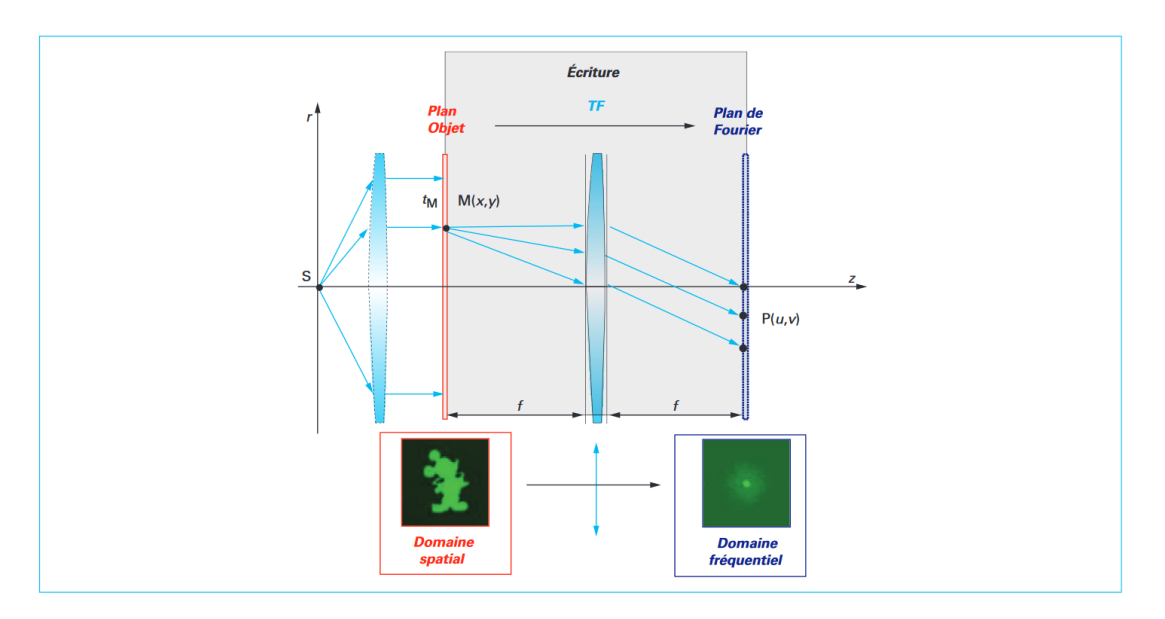

Figure 2 – Montage typique pour le filtrage (issu de Technique de l'ingénieur n° [E4151 V1\)](https://www.techniques-ingenieur.fr/res/pdf/encyclopedia/42448210-e4151.pdf).

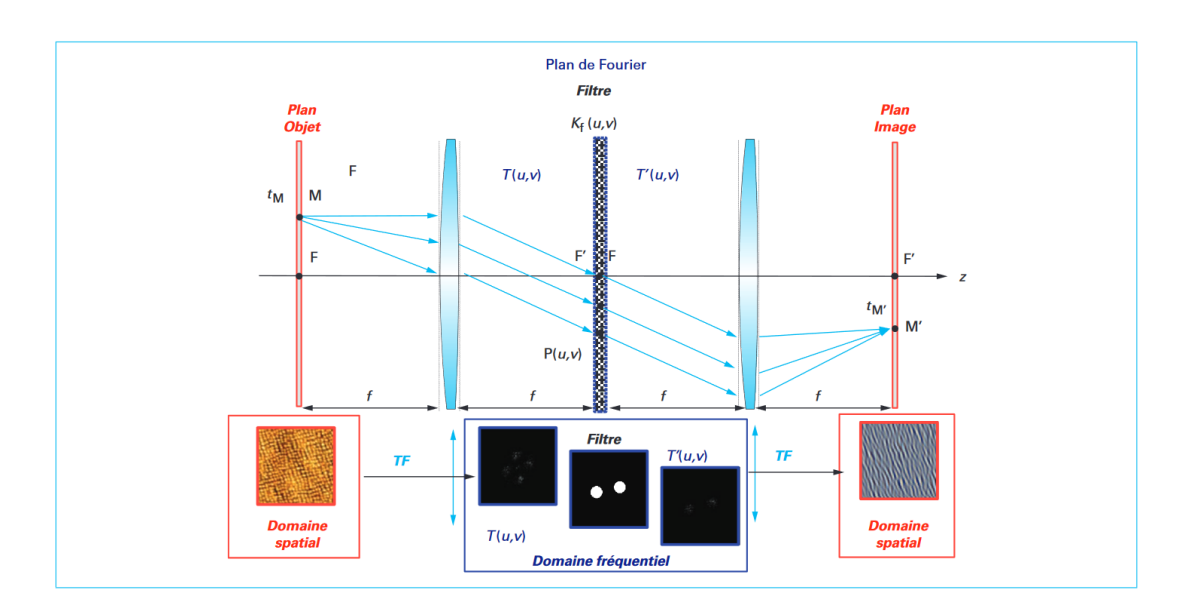

Figure 3 – Illustration du principe du filtrage (issu de Technique de l'ingénieur n° [E4151 V1\)](https://www.techniques-ingenieur.fr/res/pdf/encyclopedia/42448210-e4151.pdf).

passe-haut, passe-bande et coupe-bande... On pense aussi à nommer l'équivalent d'un intégrateur ou d'un dérivateur qui jouent sur la phase car on s'en sert plus loin !

Pour faciliter la compréhension de la suite, on peut déjà introduire la notion d'objet fictif. On considère un objet de transmittance *t*0, alors l'amplitude complexe *s* de l'onde lumineuse dans le plan de Fourier est donnée par la transformée de Fourier de  $t_{\rm 0}$  :

$$
s \propto \mathrm{TF}\left\{t_0\right\}
$$

Si maintenant on agit dans le plan de Fourier de sorte à modifier avec un masque M l'onde qui sera "émise" par le plan, la situation sera équivalente à celle qu'aurait créé un objet fictif qui a pour transmittance *t<sup>M</sup>* celle qui, quand on prend sa transformée de Fourier, redonne la même onde lumineuse que celle obtenue par l'action du masque. Autrement dit :

$$
t_M = \mathrm{TF}^{-1}\left\{t_{0,filter\acute{e}e}\right\}
$$

Pour l'étude de la lame de verre et des objets de phase, cette vision par l'effet que produirait un objet fictif est peut-être plus simple pour expliquer le filtrage et son impact sur l'image.

#### **Remarque**

On peut aussi choisir de passer à un niveau supérieur et définir la notion de filtrage par l'action d'un filtre caractérisé par une fonction de transfert H à l'image des systèmes étudiés en temporels. Dans ce cas : voir chapitre 30 sur l'optique de Fourier de [\[8\]](#page-0-2) et chapitre 8 de [\[3\]](#page-0-3).

#### **Transition**

La théorie est posée : mais concrètement, comment on fait et comment le filtrage se traduit visuellement sur l'image obtenue.

#### <span id="page-4-0"></span>**2 Applications du filtrage**

#### <span id="page-4-1"></span>**2.1 Retour sur la transmittance d'un objet : étude d'une lame de verre**

L'objectif ici est de comprendre comment on fait pour obtenir des informations sur des objets transparents. On parle alors d'objets de phase : leur transmittance complexe est de la forme  $t = e^{i\phi}$  et donc  $\|t\| = 1$  : la formation de l'image de l'objet dans le plan image n'est pas exploitable directement puisque l'objet est transparent. Donc on verrait simplement une tâche uniforme en faisant leur image. Par exemple, on peut penser aux lames en verres, ou encore aux organismes bactériens posés sur des lames de microscopes, ou une empreinte digitale sur un objet transparent, les exemples sont nombreux...

L'enjeu est de trouver l'astuce pour observer les variations de phases dans ce profil d'intensité observé sur un écran. C'est ce que l'on va illustrer avec une lame en verre. Pour faire ça, on va bien évidemment filtrer, mais il faut faire une petite étude pour comprendre comment et quoi filtrer !

On reprend l'étude proposée par [\[3\]](#page-0-3) chapitre 8 page 380.

On considère une lame ayant des petits défauts de surface. On note son épaisseur  $e = e_0 + \alpha(X, Y)$ où l'information (localité, taille) sur les défauts est contenue dans la fonction *α*. Regardons le déphasage que cette lame introduit :  $\phi = \frac{2\pi}{\lambda}$ *λ* (*n* − 1)*e*, on va plutôt considérer le déphasage lié aux défauts ∆*φ*(*X, Y* ) puisqu'on c'est l'information sur eux que l'on cherche à faire ressortir, mais aussi et surtout parce que le déphasage constant pour toute l'onde lumineuse due à l'épaisseur de la lame "parfaite" d'épaisseur *e*<sup>0</sup> n'agit pas dans la discussion, donc on a :

$$
\Delta \phi(X, Y) = \frac{2\pi}{\lambda} (n - 1)\alpha(X, Y)
$$

La transmittance **complexe** de la lame de verre est donc de la forme :

$$
t(X,Y) = e^{i\Delta\phi} = \exp\left(i\frac{2\pi}{\lambda}(n-1)\alpha(X,Y)\right) = 1 + \exp(i\Delta\phi) - 1 = 1 + \beta(X,Y)
$$

Je décide d'avoir une nouvelle fonction *β* = exp(*i*∆*φ*) − 1 qui reprend l'information sur les défauts, et simplifie les expressions. On a vu que l'amplitude complexe dans le plan de Fourier est donnée par la transformée de Fourier de la transmittance complexe de l'objet diffractant. On a donc ici :

$$
\mathrm{TF}\left\{t(X,Y)\right\}(f_x,f_y)=\delta_{(f_x,f_y)}+\mathrm{TF}\left\{\beta(X,Y)\right\}(f_x,f_y)
$$

Donc l'intensité, qui est proportionnelle au carré du module, va comporter deux termes : l'un lié au *δ* qui sera très intense est très localisé autour des fréquences spatiales nulles. L'autre terme sera du à *β*, l'intensité résultante sera plutôt diffuse, non locale, et peu intense. Ces profils d'intensité découlent des propriétés de la transformée de Fourier et de l'écart d'étendue spatiale entre la lame "parfaite" et les défauts ponctuels, plus l'étendue est grande, plus c'est une contribution très piquée dans l'espace de Fourier.

On a donc deux termes, on va voir comment jouer sur l'un et/ou l'autre pour arriver à nos fins, donc obtenir l'information contenue dans *β*.

#### <span id="page-5-0"></span>**2.2 Strioscopie et contraste de phase**

Voir [\[4\]](#page-0-4) p 328, [\[2\]](#page-0-5) p323 et voir [ici](https://claude-gimenes.fr/physique/optique-ondulatoire/diffraction/-vii-strioscopie-et-contraste-de-phase) et [là](http://www.optique-ingenieur.fr/fr/cours/OPI_fr_M02_C02/co/Contenu_04.html) (deux sites bien faits)

Une première solution est de faire "disparaître" la tâche intense liée au delta de Dirac. Pour cela on va filtrer les basses fréquences en appliquant un masque bien choisi et faire de la strioscopie.

On appelle strioscopie le fait d'effectuer un filtrage passe-haut, en appliquant un masque opaque sur les basses fréquences spatiales.

Pour le masque choisi, on va mettre un petit objet totalement opaque dans le plan de Fourier, là où sont les rayons liés au pic d'intensité.

Pour faire ces masques opaques, plusieurs procédés sont possibles : poser une fine pellicule d'un métal sur une lame en verre par exemple. Une autre méthode est proposée par Foucault (qui obstrue les rayons avec une pointe de couteau).

–> insérer image du schéma

Avec l'ajout du filtre, tout se passe comme si on avait retiré le *δ* donc on peut introduire un objet fictif, indicé par M (action d'un masque M), qui aurait pour transmittance complexe *t<sup>M</sup>* la transformée de Fourier inverse du plan de Fourier filtré, soit :

$$
t_M = \mathrm{TF}^{-1}\{\mathrm{TF}\{\beta\}\} = \beta
$$

On voit alors directement que l'intensité *I* que l'on va observer l'image de l'objet sur un écran sera **proportionnelle au carré du déphasage** car on suppose  $| \alpha | << \lambda$  et donc  $\Delta \phi << 2\pi$  donc  $\beta =$  $e^{i\Delta\phi} - 1 \approx i\Delta\phi$ .

$$
I \propto (\Delta \phi)^2
$$

Par conséquent on ne pourra pas distinguer les défauts liés à une avance de phase ou à un retard de phase.

Pour le contraste  $C = \frac{I_{max}-I_{min}}{I_{max}+I_{min}}$  $\frac{I_{max}-I_{min}}{I_{max}+I_{min}}$  = *cte*, *C* ne dépend pas de la phase! Ça ne sera pas le cas dans la technique du contraste de phase..

La dernière critique étant sur le fait que comme les déphasages introduits par les défauts etc. sont souvent très faibles, le carré du déphasage sera alors d'autant plus faible, donc finalement très peu visibles.

Comment peut-on améliorer tout ça ? Ne pas simplement retirer la tâche lumineuse centrale mais plutôt la déphaser ! C'est l'idée de Zernike en 1934.

On va introduire, toujours dans le plan de Fourier, une lame qui va permettre d'ajouter un déphasage de *π/*2 sur la tâche centrale lumineuse. Là encore, c'est comme si on avait multiplié par le complexe i la contribution de *δ* dans l'expression de la transformée de Fourier de la transmittance complexe TF {*iδ* + *β*}. L'objet fictif associé sera alors celui ayant une transmittance :

$$
t_M = \text{TF}^{-1} \{ \text{TF} \{ i\delta + \beta \} \} = i\delta + \beta
$$

Et donc le module de cette transmittance *tM*, mis au carré fait apparaître une contribution affine du déphasage! On aura, au premier ordre en  $\Delta \phi$  : (car  $\beta = e^{i\Delta \phi} - 1 \approx i \Delta \phi$  donc  $t_M = i(\delta + \Delta \phi)$ ).

$$
I \propto 1 + 2\Delta\phi
$$

Le signe du déphasage est donc une information présente dans le profil d'intensité !

Pour illustrer la technique : montrer la [vidéo](https://www.youtube.com/watch?v=U4_73a5C9Ao#t=4m03s) de la diffusion du glycérol dans l'eau. L'indice optique est localement modifié par la diffusion du glycérol si bien qu'en pleine lumière on voit pas vraiment le glycérol diffuser, par contre avec un petit peu de filtrage (strioscopie simple ici) on voit clairement les variations locales d'indices se manifester sur l'intensité ! !

Montrer aussi ce que c'est utilisé en [biologie](https://www.youtube.com/watch?v=U4_73a5C9Ao#t=7m14s) où des chercheurs mexicains ont totalement visualisé les vaisseaux sanguins de l'oeil d'un patient atteint d'un glaucome.

Enfin une image sur la microscopie à contraste de phase :

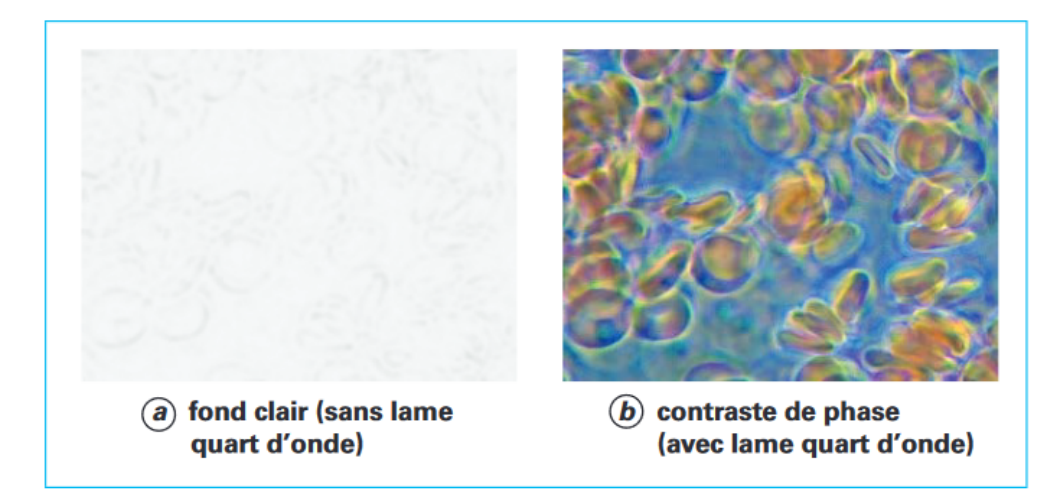

Figure 4 – Image d'un frottis de cellules vivantes visualisées par microscopie à contraste de phase (issu de Technique de l'ingénieur n° [E4151 V1\)](https://www.techniques-ingenieur.fr/res/pdf/encyclopedia/42448210-e4151.pdf).

#### <span id="page-6-0"></span>**2.3 Détramage : filtrage passe-bas**

On a filtré les basses fréquences, et laisser les hautes fréquences qui sont liées aux détails dans une image. On peut bien sûr décider plutôt de ne pas filtrer les basses fréquences qui sont associées aux éléments grossiers de l'image.

On appelle détramage le fait d'effectuer un filtrage spatial des hautes-fréquences donc d'appliquer un filtre passe-bas.

On peut alors appliquer ce procédé de façon numérique sur des images numériques (matrices de pixels). J'ai pensé à l'exemple du fibroscope (endoscope) qui est un appareil permettant d'avoir une image de zones difficiles d'accès. Ce fibroscope est constitué de nombreuses fibres optiques que l'on peut considérer comme un pixel chacune. L'image donnée par ce fibroscope est alors superposée à un maillage du à la répartition spatiale de ces fibres optiques et il peut être intéressant de vouloir le retirer : on détrame l'image.

Ce cas est étudié [ici,](https://www.youtube.com/watch?v=VEW9WyMX_6w) des captures d'écrans sympas peuvent y être faites..

#### <span id="page-6-1"></span>**2.4 Bonus**

On peut aborder les notions de compression de fichier permises par la transformée de Fourier numérique liée au fait que pour les fichiers son type MP3, la bande passante de l'oreille humaine permet d'exclure sans trop de perte audible les fréquences sonores au delà 20 kHz. C'est pareil pour les fichiers images JPEG etc. où il s'agit finalement bien de retirer des fréquences spatiales trop grandes et pour lesquelles l'oeil n'est finalement pas sensible.

On peut également aborder le cas du filtrage optique des longueurs d'onde : comment créer un filtre interférenciel sélectif autour d'une longueur d'onde donnée ? On peut voir [\[1\]](#page-0-6) sur ce sujet pour avoir des infos (trop) techniques sur comment on procède. L'idée est d'utiliser la sélectivité d'une cavité Fabry-Pérot pour conditionner une épaisseur optique qui permet de sélectionner quelle longueur d'onde on aura.

## **Conclusion**

On revient sur la manip avec la lettre J et on fait bien le lien avec tout ce qu'on a vu sur le filtrage.

En somme dans cette leçon on a vu que le filtrage spatial c'est modifier l'onde lumineuse située dans le plan de Fourier : modifier son amplitude et/ou sa phase. Choisir avec fins la façon d'agir permet de sélectionner un type de filtrage, ce qui engendre différentes applications possibles, notamment pour faire ressortir des informations "cachées" et peu visibles.

## **Compléments**

## **Questions**

- **Expliquer brièvement la diffraction de Fraunhofer en opposition à Fresnel ?** *Développer Huygens Fresnel : on regarde la contribution du déphasage dans la formule.* **Critère pour savoir si on est dans les deux cas ?** *Le nombre de Fresnel*  $\mathcal{F} := d^2/(\lambda D)$  *qui compare les poids des ordres 1 et 2.*
- **La diffraction s'observe à l'infini, est-ce le seul cas ?** *On peut s'arranger pour rendre* F *petit en gardant D raisonnable, cf discussion dans [\[5\]](#page-0-7).*
- **Principe du filtrage spatial : préciser "filtrer spatialement c'est "agir" dans le plan de Fourier", qu'entend t-on par là ?** *Ajouter une transmittance dans le plan de Fourier*
- **Comment définir le filtrage en électronique ?** *On regarde un système qui a une fonction de réponse qui dépend de la fréquence à laquelle il est excité.*
- **Qu'implique sur le système l'étude des fonctions de transfert ?** *On considère ainsi des systèmes linéaires invariants dans le temps (SLIT). Par superposition de deux objets, on aurait eu la somme des deux objets comme image - il y a d'ailleurs des procédés pour les séparer l'image de chaque objet (cf multiplexage).*
- **Transformation de l'image de la petite fille : procédures de calcul numérique de la TF ?** *On s'est servi d'un algorithme (Fast Fourier Transform) qui donne phase et amplitude.* **Quelle compléxité pour cet algorithme ?** *Fast fourier transform - utilisé partout, notamment dans le cadre de la compression numérique, complexité en nlog(n) où n est le nombre de points échantillonnés.*
- **Qu'est-ce qui est important dans le milieu "transparent" ?** *Le déphasage qui est introduit.* **Pas d'information dans l'intensité ?** *On n'a pas d'absorption. Toutes les variations sont considérées faibles. Mais on aurait quand même pu s'en sortir avec des variations fortes de phase.*
- **Avec une épaisseur de lame infinie, est-ce que cela changerait le calcul ?** *Non, ce qui compte vraiment, c'est le déphasage relatif entre les différents points sources.* **Quelles sont les hypothèses pour réaliser le DL sur le déphasage, d'où ça vient ? À quoi faudrait-il comparer la perturbation ?** *A la longueur d'onde :*  $\frac{2\pi}{\lambda}(n-1)\alpha \ll 2\pi$ .
- **Où se trouve le plan de Fourier par rapport à la focale de la lentille ?** *Dans son plan focal image* **Où se trouve donc l'image par rapport au montage ?** *On trouve l'image avec la relation de conjugaison appliquée sur la lentille de Fourier. Il existe une position pour mettre un écran où l'image sera nette, et cette position est donnée par la relation de conjugaison.*
- **Quand on parle de contraste de phase, que se passe t-il quand on rajoute une lame** *λ/*4 **?** *Tout se passe comme si on avait une transmittance*  $t'$  de  $\epsilon$  ( $t = 1 + \epsilon$ ) quand on met un disque opaque  $a$ u centre, et on passe en déphasant qu'au centre à une transmittance fictive de  $i + \epsilon = i(1+\Phi)$  d'où un *module de la transmittance au carré qui est en* 1+ 2Φ *(en négligeant les termes d'ordre 2). Le contraste donnerait alors* 2Φ*.*
- **Nom de la technique contraste de phase, pourquoi un tel nom ? Quel est le contraste en strioscopie ?** *Voir contraste de phase (le contraste dépend de la phase), technique trouvée par Zernike en 1934.*
- **On perd en résolution, en filtrant certaines fréquences, gagne t-on donc de l'information ?** *On a accès à l'information d'intérêt, mais on sait moins de choses qu'au départ.*
- **Applications dans la vie courante du contraste de phase ?** *méca flu, armement et trajectoire des balles en sortie de canon, biomédical* **Avantage en biologie par rapport aux autres techniques qui existent ?** *Technique non destructive au niveau des milieux bactériens par exemple ! Ce qui s'oppose à l'introduction de composés fluorescents pour colorer les bactéries.*
- **En microscopie par contraste de phase, sert-on d'une lame de pointe ou est-ce que la géométrie change ?** *Non, il utilise plutôt des anneaux, le montage optique sera alors différent a priori, même si fondamentalement c'est toujours déphaser des rayons bien choisis. (à creuser : wikipédia et [\[8\]](#page-0-2))*
- **Chute du glycérol, quel est l'intérêt ?** *Diffusion dans le milieu et variation d'indice optique, montrer quelque chose de quasiment invisible autrement !*
- **Application du filtrage optique pour améliorer la qualité d'un laser ?** *Epurateur de faisceau, Speckle. On utilise un objectif de microscope et on intercale un trou pour filtrer les hautes fréquences. La taille du speckle ne dépend pas de l'objet diffusant mais dépend de la longueur d'onde λ de la lumière, de la distance d du diffuseur à l'écran et de la taille D, la taille s des grains de speckle est alors de la forme*  $s \sim \frac{\lambda d}{D}$  $\frac{\lambda d}{D}$ .

## **Commentaires**

- Être plus spécifique dans les prérequis sur les phénomènes de diffractions et de diffraction de Fraunhofer et aller vraiment rapidement dessus car c'est pas le coeur de la leçon.
- Dans les exemples donnés à la fin, c'est dommage de les voir tous à la fin. S'en servir pour illuster au fur et à mesure et ou motiver les développements qui sont introduits.
- Quand la manip déconne, c'est bien de prévoir une photo ou un backup vidéo pour que l'on comprenne.
- Trois cas pour Fraunhofer : source et écran à l'infini, ça se compense quand l'endroit d'observation correspond à l'image géométrique de la source. Aller voir dans [\[5\]](#page-0-7) ou  $[9] : \mathcal{F} \propto (1/D + 1/d)$  $[9] : \mathcal{F} \propto (1/D + 1/d)$
- Gains de temps avec des schémas sur diapo, surtout pour fixer les notations.
- Info dans la phase : en interférences ce qui compte c'est la phase. Diffraction = interférence continues d'ondes en phase. On a "comme" des interférences entre tous les couples possibles.
- Bien garder à l'esprit que la diffraction de Fraunhofer est en prérequis et n'est pas le coeur de la LP. On peut faire des rappels d'une ou deux phrases sur diaporama ou à l'oral au fur et à mesure que les notions sont (ré)-abordées dans le plan ou faire des rappels introductifs, mais qui ne doivent pas dépasser 5 minutes, afin de parler de filtrage rapidement. Dans cet esprit, Le 1.1 (rappel de ce qu'est le plan de Fourier, le cadre et les approximations considérées) pourrait être mis en introduction.
- Pour étoffer encore plus l'introduction, on pourrait soit montrer l'effet du filtrage sur une manip (ce qui était prévu) ou montrer une image de strioscopie ou contraste de phase, en disant qu'on va expliquer ce qu'on voit pendant la leçon. Quant aux notations utilisées, elles peuvent être introduites en même temps que le réseau au 1.2
- Si on ne veut pas aborder le réseau sinusoïdal mais tout de même avoir un passage calculatoire, on peut regarder les exercices du Pérez (chap. 20, exercice 8, exercice 12).
- On pourrait montrer l'expérience d'Abbe au lieu du filtrage de la lettre J ou du réseau.
- Plutôt que de parler d'image fictive, on pourrait faire un schéma annoté du type : transmittance t (plan objet) ->  $s = TF(t)$  (plan de Fourier) ->  $s_{filter} = Filter(TF(t))$  (après filtrage) ->  $s_{image}$  $TF(s_{filter\acute{e}}) = TF(Filtre(TF(t)))$  (plan image). En plus,  $TF(TF(f(x,y)) = f(-x,-y))$  donc on retrouve le fait que l'image finale est retournée si jamais le filtre ne fait rien.
- En partie 2.1, on pourrait inverser l'ordre en introduisant d'abord l'exemple de la lame de verre, dire que si on essayait d'observer son image, elle serait uniforme (on ne voit pas l'effet des défauts sur l'image) et ensuite présenter la notion d'objet de phase et dire qu'on va présenter des techniques pour observer alpha ou delta phi.
- On pourrait séparer strioscopie et contraste de phase en deux sous-parties, en montrant les exemples de strioscopie avant de discuter des limitations, et ensuite passer au contraste de phase, à la place de présenter théoriquement strioscopie et contraste de phase à la suite puis montrer des exemples des deux à la suite.
- Ressource supplémentaire : TD de Clément Sayrin de la prépa agrég de Montrouge, qui présente clairement strioscopie et contraste de phase : [ici.](http://www.lkb.upmc.fr/cqed/teaching/teachingsayrin/)